## Få MitID **aktiveringskode**

Nåede du ikke at aktivere din MitID app, eller har du skiftet telefon og skal installere en ny MitID app, så har du brug for en aktiveringskode.

**1** Gå til denne side: <https://www.mitid.dk/fa-mitid-med-nemid/>

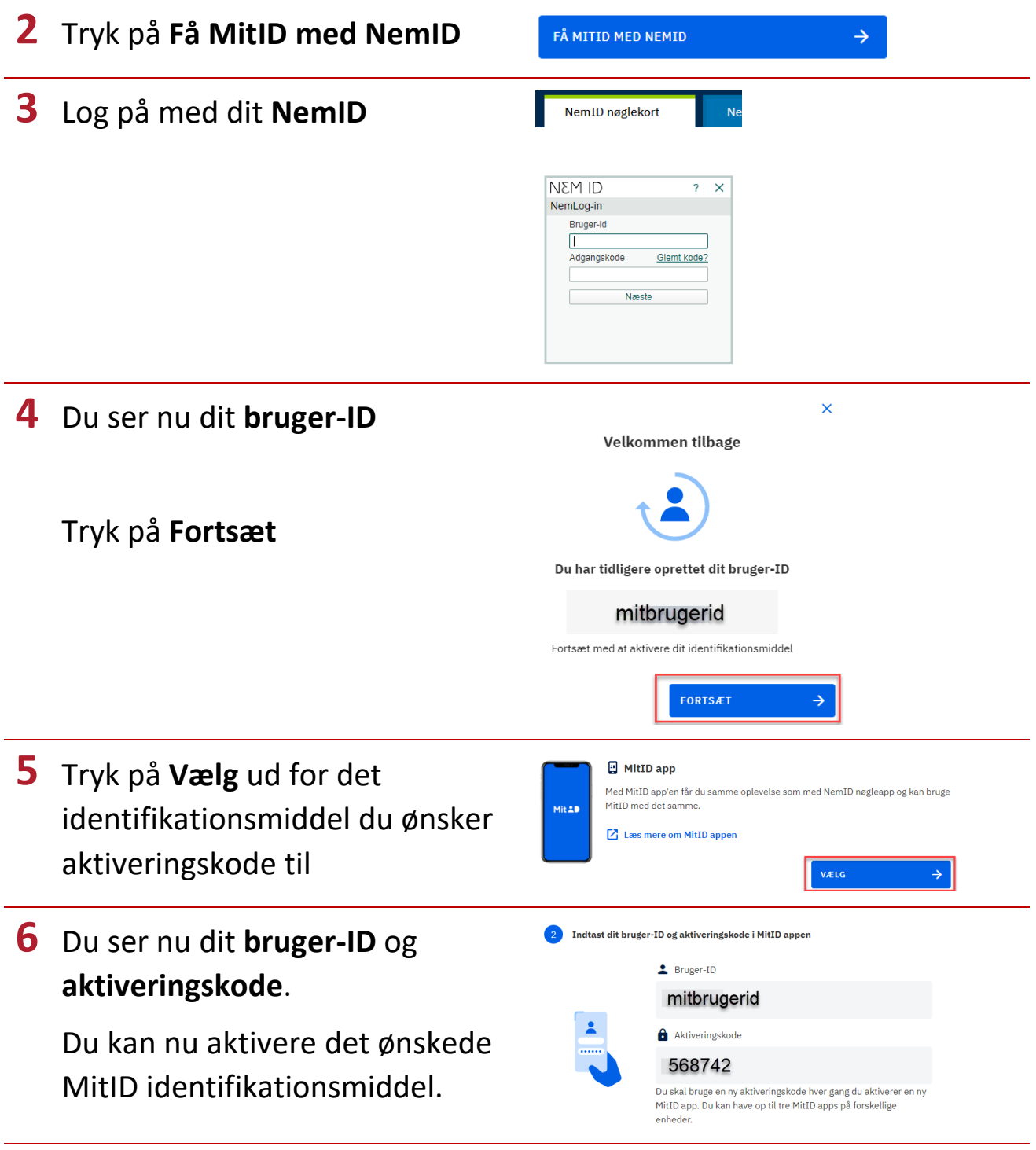

**7** Log ud af siden, når du er færdig med aktiveringen.